# **NSCAR**

### **Руководство по эксплуатации: Автомобильная видеокамера**

Компания NSCAR основана в 2006 году и занимается разработкой и производством готовых систем видеонаблюдения для общественного транспорта, спец.техники, автошкол, поездов и морских судов, также занимается продажей комплектующих: многоканальные регистраторы, камеры, мониторы, кабели, GPS-модули. Наши системы уже используются во многих автопарках, а также в сотнях автошкол по всей России. Мы предлагаем самую низкую цену в России, широкий ассортимент и индивидуальный подход к каждому запросу, имеются сертификаты на все оборудование.

Автомобильная видеокамера является частью системы, которая служит для обеспечения транспортной безопасности, согласно подпункта 12 п.6 «Требований по обеспечению транспортной безопасности, в том числе требований к антитеррористической защищённости объектов (территорий), учитывающих уровни безопасности для различных категорий объектов транспортной инфраструктуры и транспортных средств автомобильного и городского наземного электрического транспорта», утвержденных Постановлением Правительства РФ №924 от 14.09.2016г.

Система NSCAR предотвращает совершение актов незаконного вмешательства в отношении ТС, а также иных действий, приводящих к повреждению устройств и оборудования ТС или использованию их не по функциональному предназначению, влекущих за собой человеческие жертвы, материальный ущерб или возможность наступления таких последствий.

Перед началом эксплуатации убедительно просим Вас внимательно изучить документацию на устройство.

#### **ПОДКЛЮЧЕНИЕ**

#### **Разъем подключения камеры**

Авиационный разъем подключения камеры:

## Вид сбоку Вид спереди Видео **GND**

#### **Подключение камеры к автомобильному регистратору NSCAR**

Камеру можно подключить к регистратору напрямую или с помощью удлинительного кабеля. На шлейфе для подключения аудио/видео входов (AV-кабеле) имеются отметки на каждом входе, AV1 – AV4 для подключения камер.

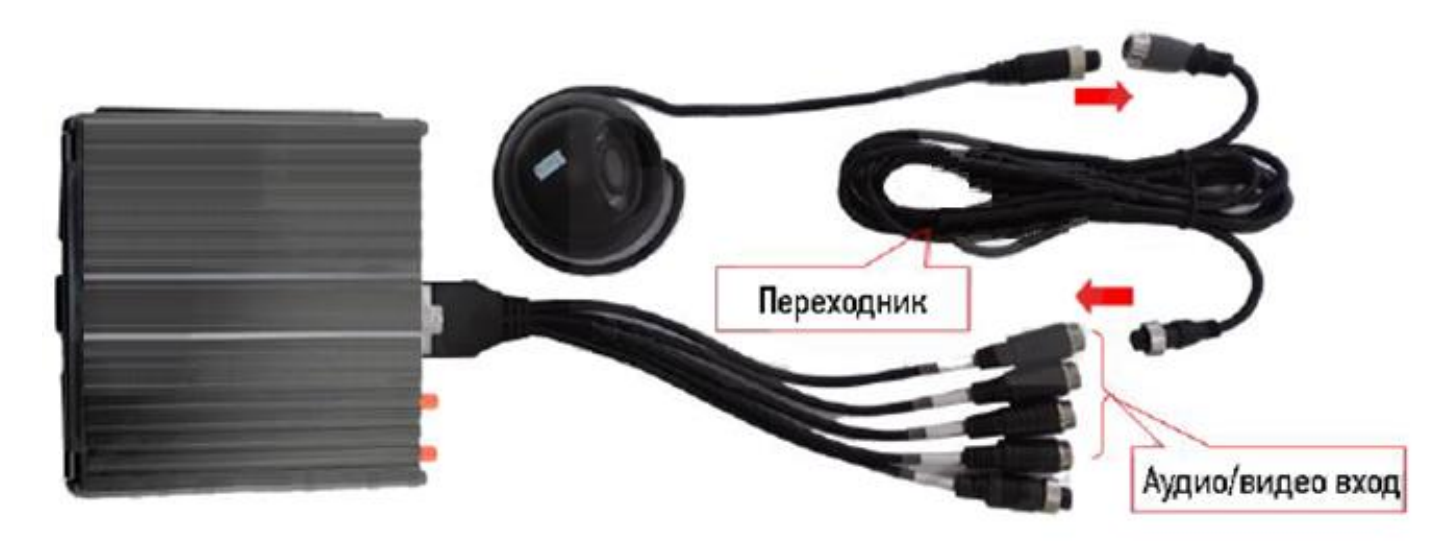

*Примечание: изображение камеры/монитора/регистратора может не совпадать с приведенным изображением в инструкции*

#### **Подключение камеры к монитору**

Камеру можно подключить к монитору напрямую. На мониторе будет отображаться картинка в режиме реального времени без записи данных на носитель.

*Примечание: если источник 24V, то питание к монитору (камере) необходимо подавать через стабилизатор напряжения.*

#### **ПРАВИЛА ЭКСПЛУАТАЦИИ**

− Все подключения должны осуществляться при отключенном электропитании.

− Запрещена подача на входы устройства сигналов, не предусмотренных назначением этих входов – это может привести к выходу устройства из строя.

− Не допускается воздействие на устройство температуры свыше +85°C, источников электромагнитных излучений, активных химических соединений, электрического тока, дыма, пара яркого света в объектив (такой как солнце или лампы накаливания) и других факторов, способствующих порче устройства.

− Конфигурирование устройства лицом, не имеющим соответствующей компетенции, может привести к некорректной работе, сбоям в работе, а также к выходу устройства из строя.

− Не допускаются падения и сильная тряска устройства.

− Убедитесь, что напряжение питания соответствует требованиям камеры. Не допускается отрезание преобразователя напряжения (утолщения) / разъемов на кабеле подключения и подача напряжения (более DC 12V) непосредственно на камеру.

− Не прилагайте излишних усилий при соединении разъемов камер, кабеля питания, основного шлейфа регистратора, при установке жесткого диска, карты памяти и пр., это может привести к поломке устройства.

#### **ГАРАНТИЙНЫЙ ТАЛОН**

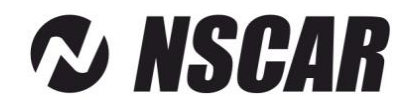

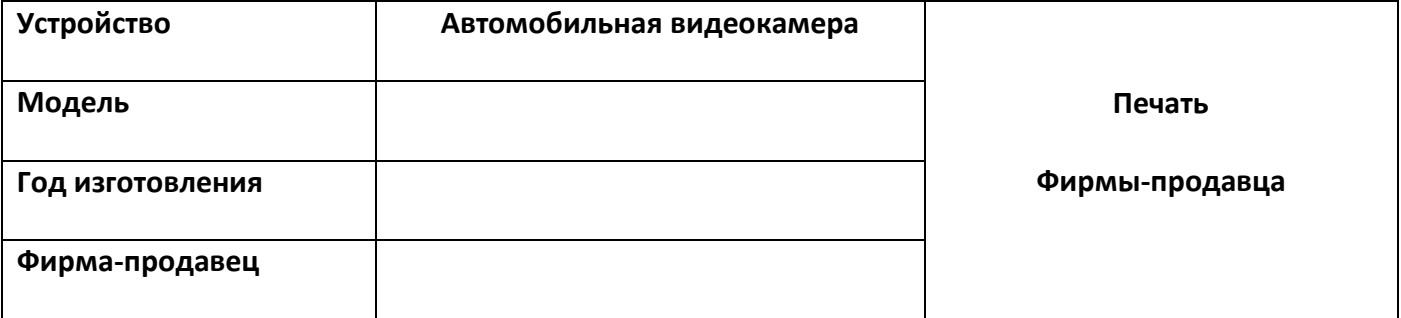

#### **Уважаемый покупатель!**

#### **Благодарим Вас за приобретение продукции NSCAR**

**Перед началом эксплуатации убедительно просим Вас внимательно изучить руководство по эксплуатации.**

**Гарантийный срок исчисляется с даты приобретения устройства потребителем.**

**Гарантийный срок составляет 12 (двенадцать) месяцев.**

*Примечание:*

*\*комплект поставки устройства, его технические и функциональные характеристики могут быть изменены производителем без предварительного уведомления.*